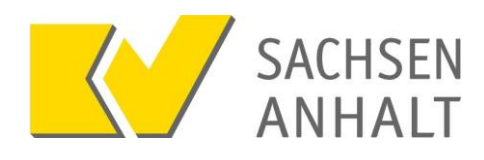

oder per Post: KV Sachsen-Anhalt IT-Service Postfach 1664 39006 Magdeburg

# **Anforderung Zugangsdaten**

für Mitglieder der Kassenärztlichen Vereinigung Sachsen-Anhalt

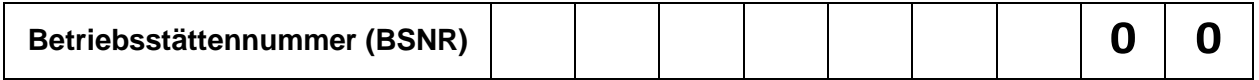

#### **Allgemeine Hinweise**

Für eine Vielzahl von Anwendungen der KVSA und anderer Dienstleister, wie z.B. der KBV sind Zugangsdaten erforderlich, die mit Hilfe dieses Formulars bei der KVSA angefordert werden können.

Die Mehrzahl dieser Anwendungen ist ausschließlich über das Sichere Netz der KVen (SNK) zugänglich. Zugangswege zum SNK sind die Telematikinfrastruktur, KV-SafeNet\* sowie KV-FlexNet. Informationen zu diesen Zugangswegen und die Möglichkeit, einen KV-FlexNet-Zugang zu bestellen, finden Sie unter www.kvsa.de  $\rightarrow$  Praxis  $\rightarrow$  IT in der Praxis.

## **Für die Praxis verantwortliche Person**

Bitte tragen Sie hier die für die Praxis verantwortliche Person ein. In der Regel ist dies ein Praxisinhaber.

Name und Vorname in Druckschrift Telefonnummer und/oder E-Mail-Adresse zur Kontaktaufnahme

#### **Persönliche Zugangsdaten für Ärzte, Psychotherapeuten oder Bevollmächtige Personen**

Einige Dienste (z.B. Signatur der Sammelerklärung, Bereitschaftsdienstplanung, Fortbildungsportal oder die Einsicht in die Honorarunterlagen und Praxisstatistiken) stehen nur berechtigten Personen zur Verfügung. Für diese Dienste sind persönliche Zugangsdaten notwendig. Alle hier eingetragenen Personen erhalten individuelle Zugangsdaten. Mit Ihrer Unterschrift bestätigen Sie, dass Sie die Hinweise zum Datenschutz zur Kenntnis genommen haben.

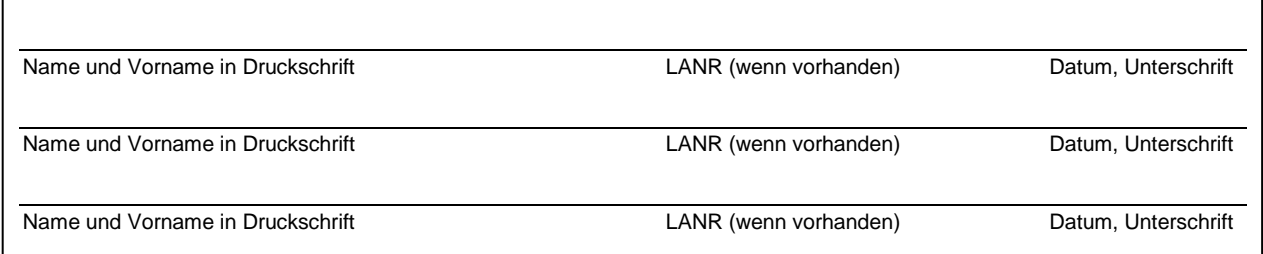

## **Zugangsdaten für Praxispersonal**

Für jede Praxis kann ein Zugang eingerichtet werden, der vom Praxispersonal für Dienste genutzt werden kann, die keine persönliche Identifikation erfordern. Dazu gehören u.a. die Abgabe von Abrechnungen oder Dokumentationen sowie die Formularbestellung.

# **Bitte senden Sie uns Zugangsdaten für das Praxispersonal.**

#### **Hinweise zum Datenschutz**

Mit Ihrer Unterschrift bestätigen Sie, dass Sie die Hinweise zum Datenschutz zur Kenntnis genommen haben. Sie finden die Hinweise zum Datenschutz unter www.kvsa.de → Praxis → IT in der Praxis.